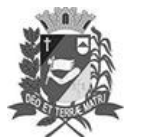

# Diário Oficial de Assis

Prefeitura Municipal de Assis-SP Diario criado pela Lei Municipal 6293/2017 www.assis.sp.gov.br

Assis, 14 de setembro de 2023

Ano XIX - Edição Nº 3795

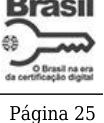

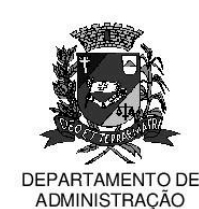

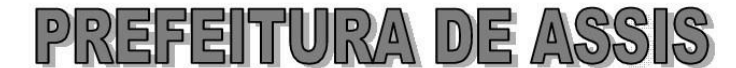

#### Paco Municipal "Prof" Judith de Oliveira Garcez" Secretaria Municipal de Governo e Administração

LEI Nº 7.420, DE 14 DE SETEMBRO DE 2023. Proj. de Lei nº 144/23 - Autoria Vereadores: Edson de Souza, Fernando Augusto Vieira e Souza e Rogério do Nascimento

> Institui e inclui no calendário oficial do município de Assis a Semana Municipal da Musicoterapia, contido nela o Dia Municipal do Musicoterapeuta e dá outras providências

## A Câmara Municipal de Assis aprova:

- Art. 1º -Fica instituída e incluída no Calendário Oficial do Município de Assis, a Semana Municipal da Musicoterapia, a ser comemorada anualmente, preferencialmente, na semana do dia 15 de setembro, data esta também ora instituída no referido Calendário Oficial como o Dia do Musicoterapeuta.
- Art. 2<sup>º</sup> -Na Semana Municipal da Musicoterapia e no Dia do Musicoterapeuta ora instituídos, poderá o Poder Executivo determinar à Secretaria Municipal da Saúde a realização de atividades alusivas, tais como: palestras, eventos, seminários, apresentações, workshops, encontros comunitários, dentre outras ações que bem representem a conscientização e a atuação da Musicoterapia e o impacto consequente na nossa sociedade.
- Art. 3º -As iniciativas descritas no art. 2º desta Lei poderão ser executadas e contar com a cooperação da Câmara Municipal, de entidades civis, profissionais e científicas, além da iniciativa privada.
- Art. 4º -As despesas decorrentes da execução da presente Lei correrão por conta de dotações orcamentárias próprias, suplementadas se necessário.
- Art. 5<sup>°</sup> -Esta Lei entra em vigor na data de sua publicação.

Prefeitura Municipal de Assis, em 14 de setembro de 2023.

## **JOSÉ APARECIDO FERNANDES Prefeito Municipal**

#### **LUCIANO SOARES BERGONSO** Secretário Municipal de Negócios Jurídicos Publicada no Diário Oficial do Município de Assis

Av. Rui Barbosa, 926 PABX (18) 3302.3300 CEP 19814-900 - Centro - Assis - SP